### CSS for Designers Capabilities to Know & Pitfalls to Avoid

R. Scott Granneman

Jans Carton

© 2009 R. Scott Granneman Last updated 2015-01-16 You are free to use this work, with certain restrictions. For full licensing information, please see the last slide/page. Notes & URLs for this presentation can be found...

- » underneath the link to this slide on granneman.com
- » at files.granneman.com/presentations/webdev/CSSfor-Designers.txt

# Boxes! It's All Boxes!

Everything on a webpage is laid out with boxes (& boxes within boxes, & boxes within boxes within boxes...)

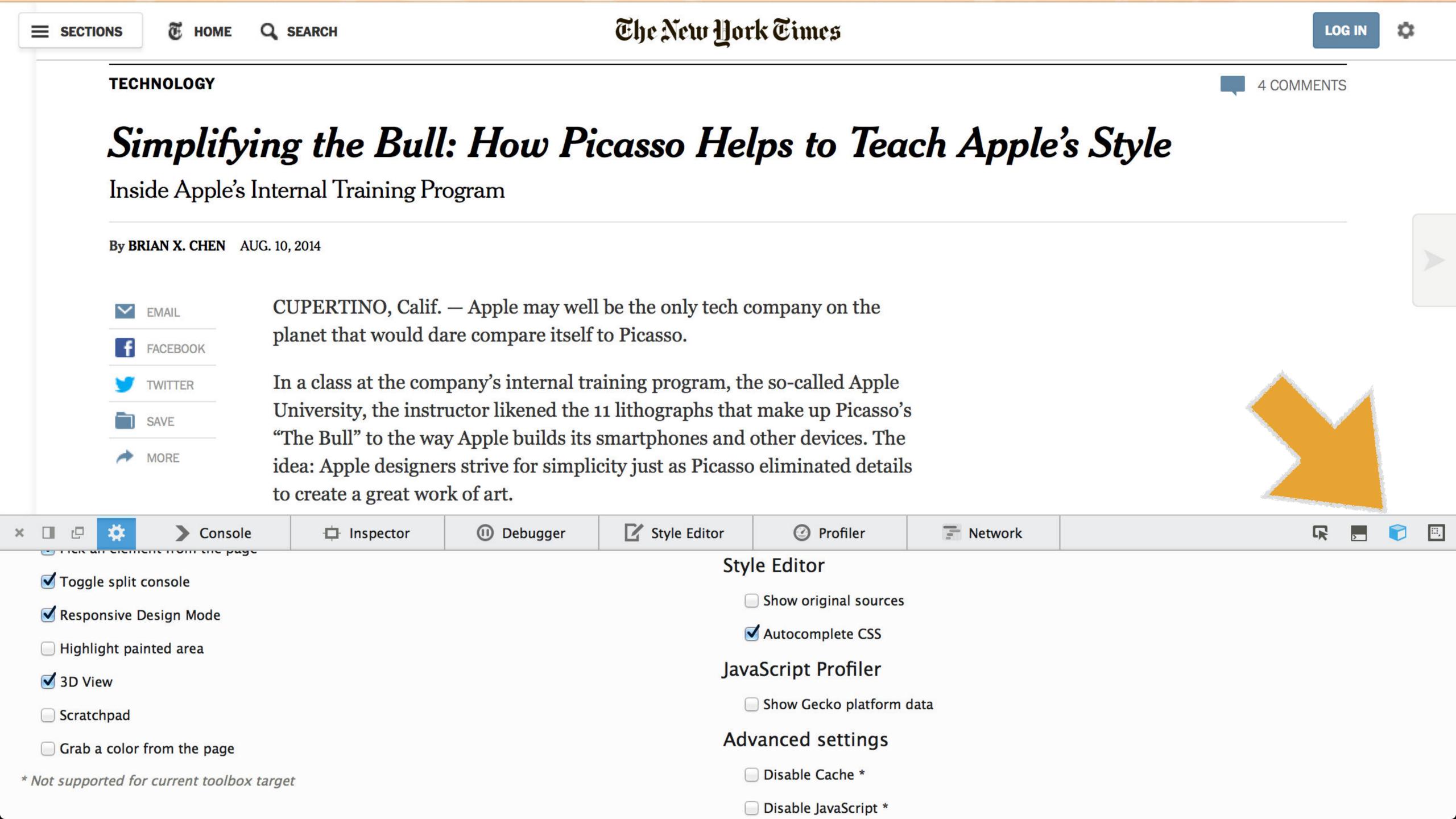

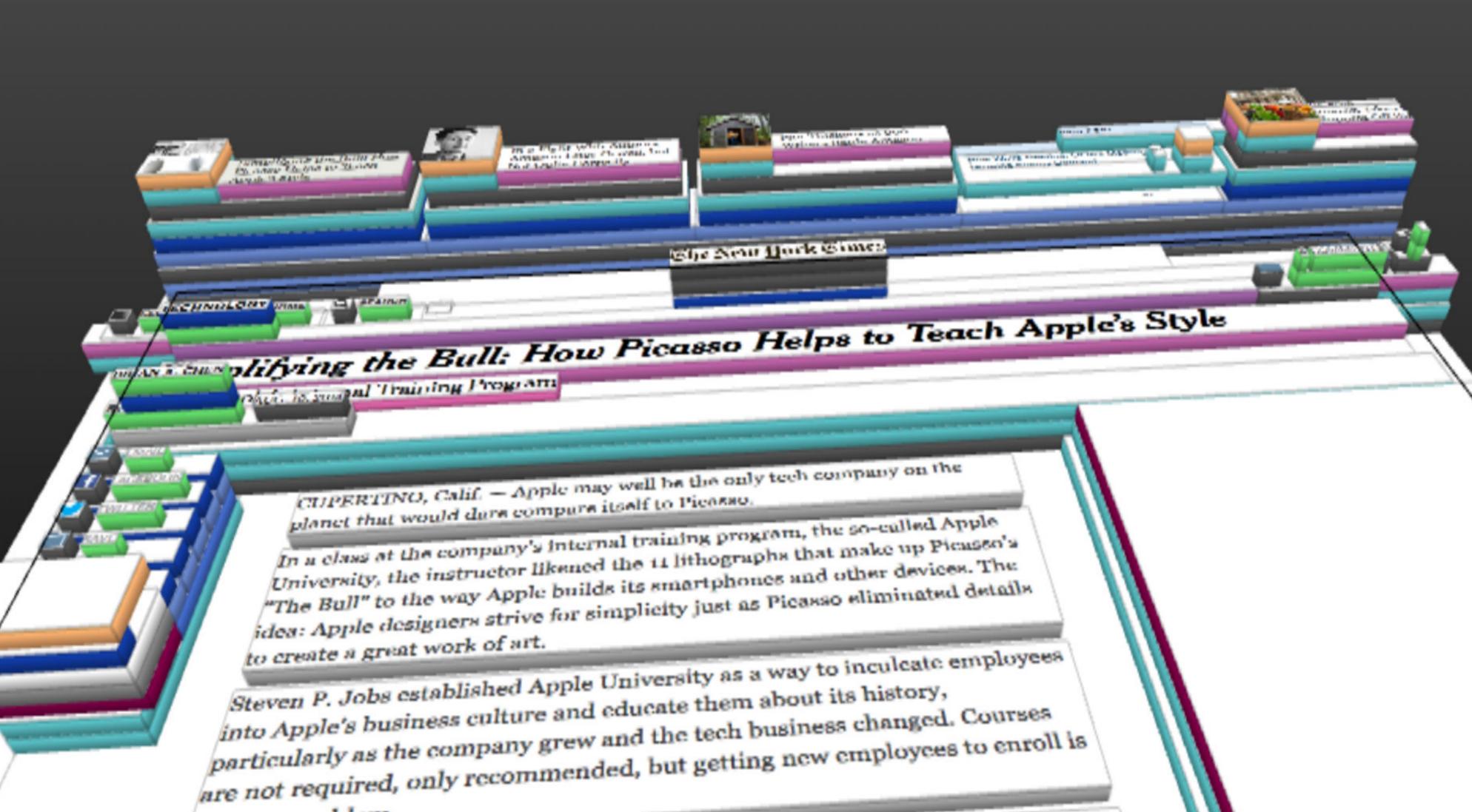

Although many companies have such internal programs, sometimes referred to as indoctrination, Apple's version is a topic of speculation and fascination in the tech world.

It is highly secretive and rarely written about, referred to briefly in the

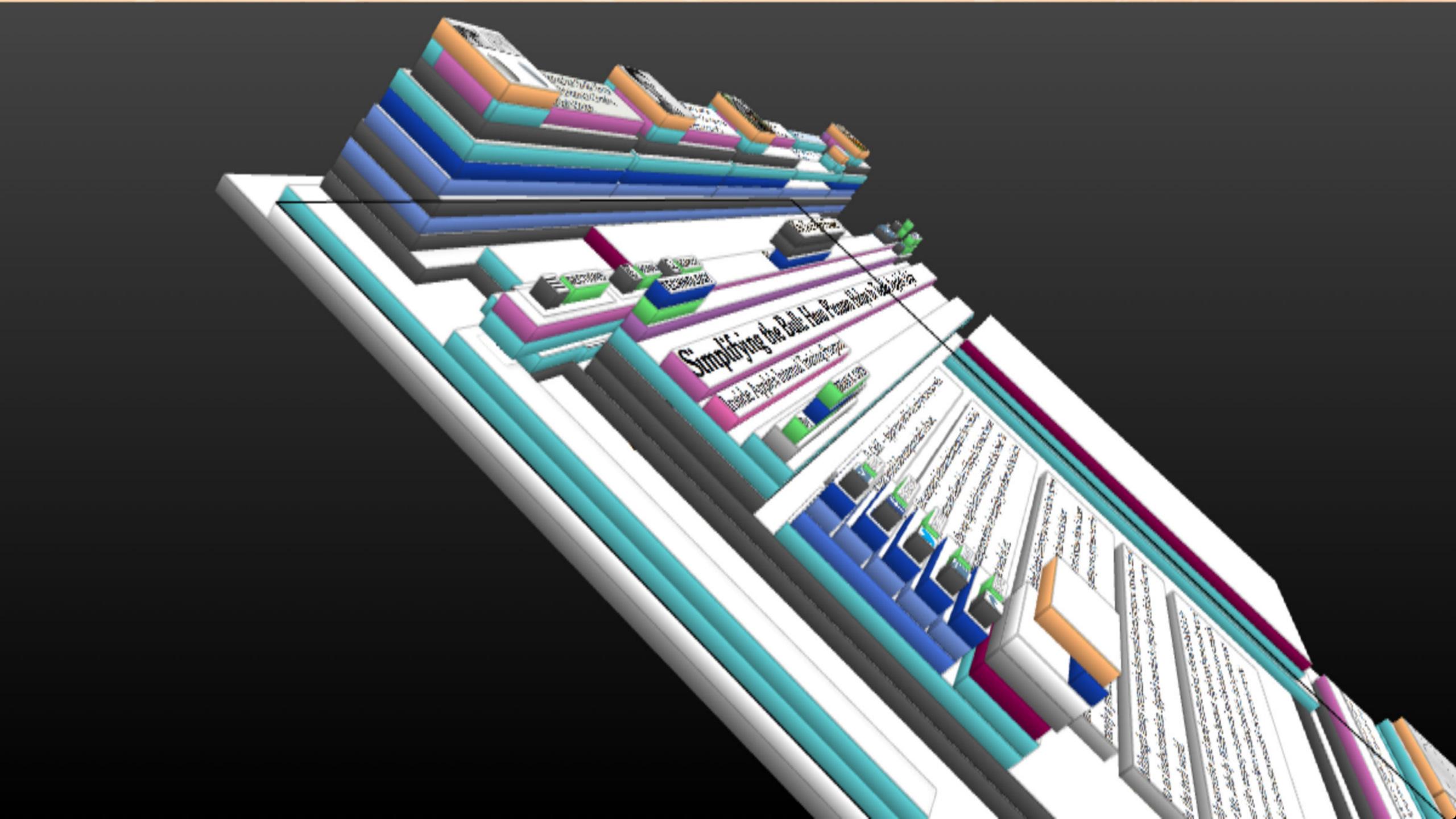

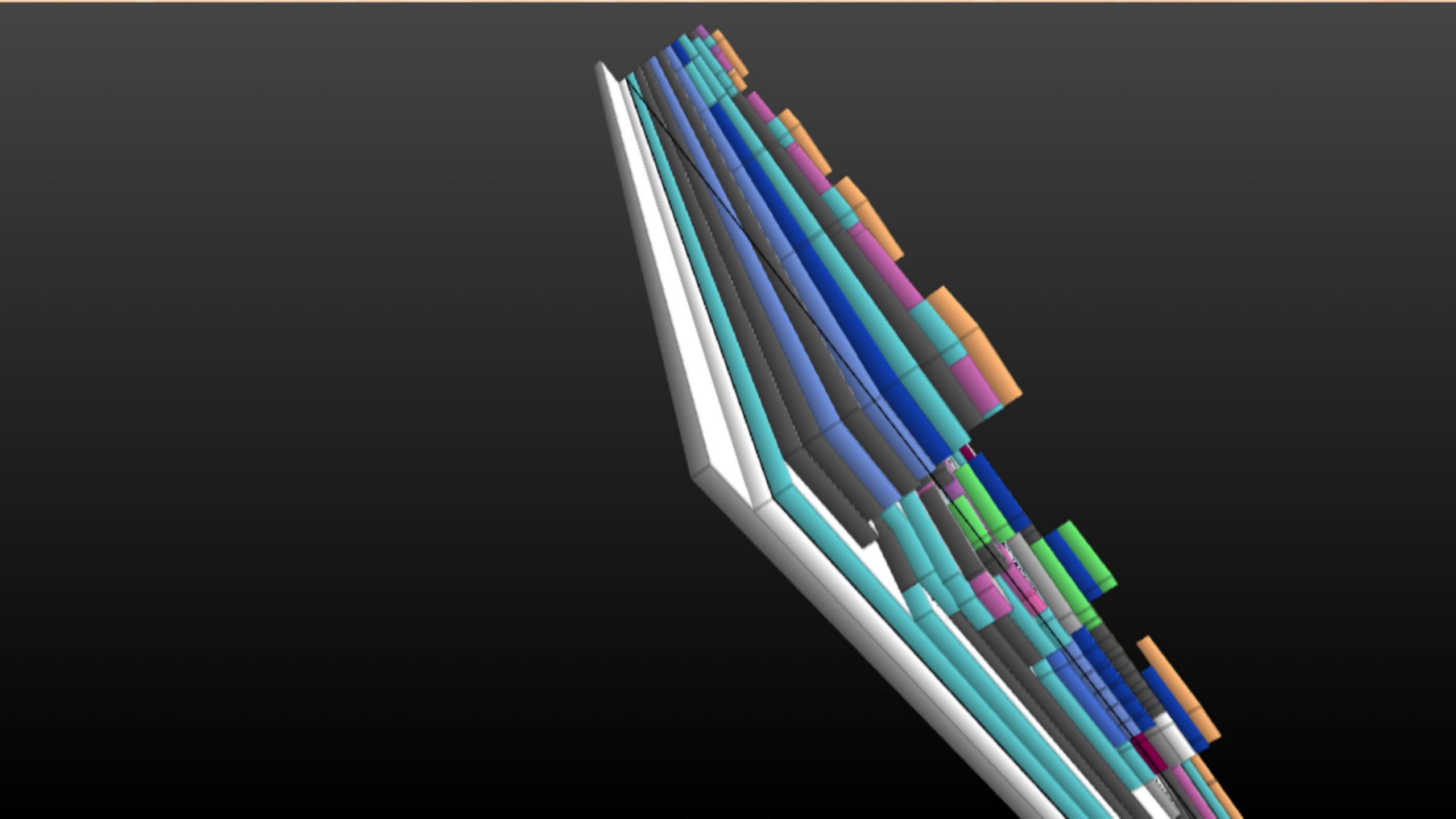

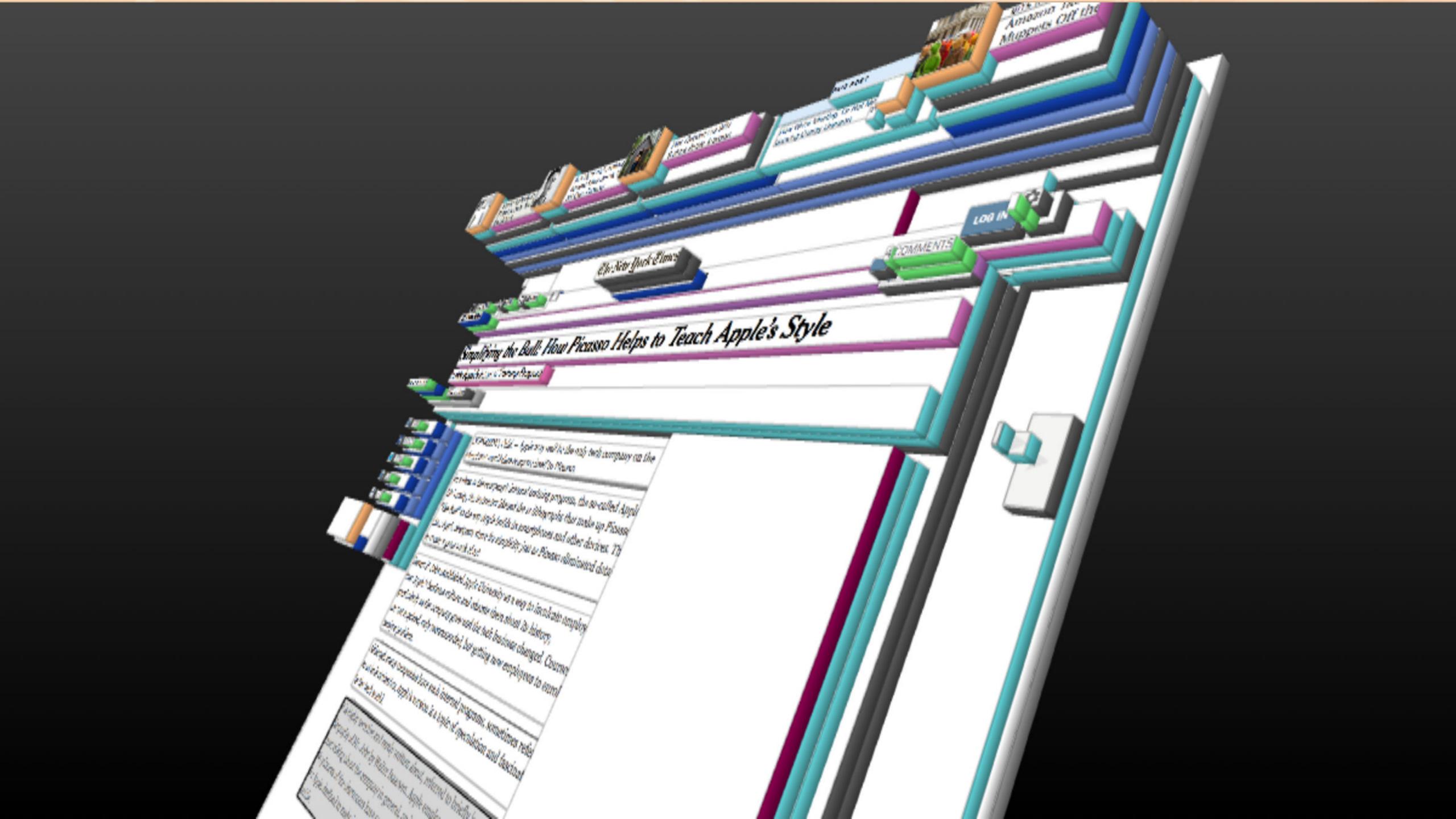

### Box Model

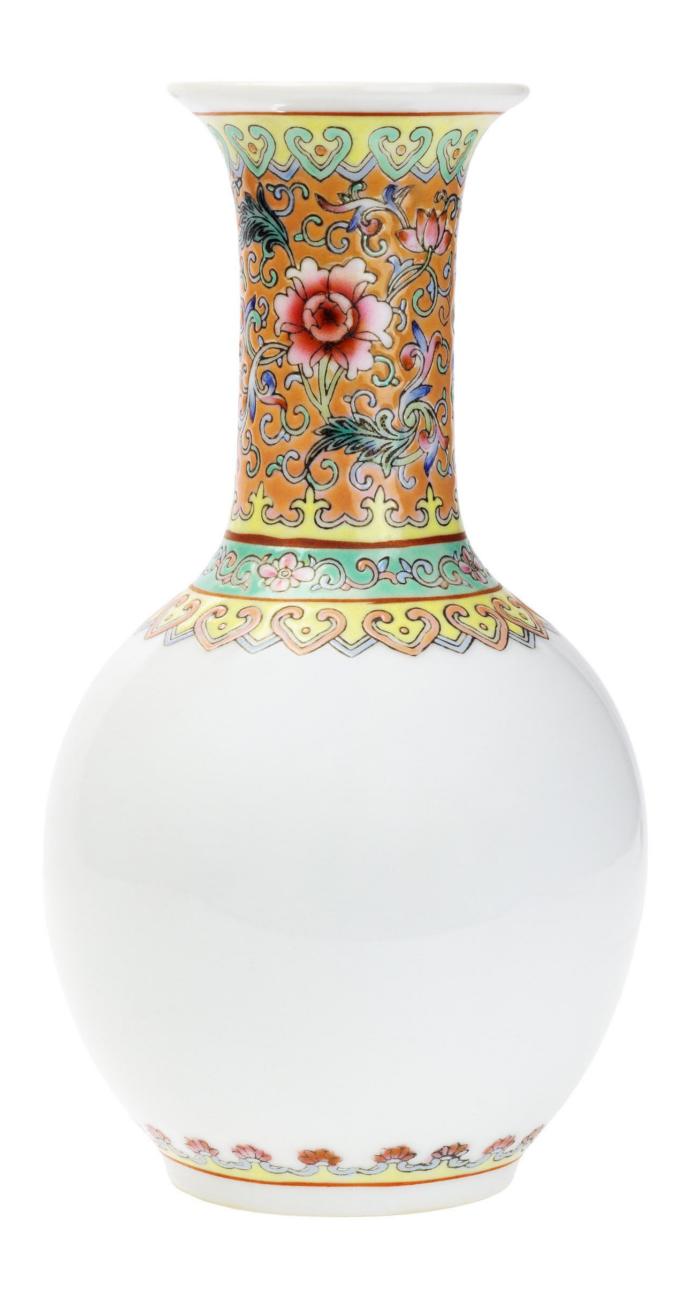

You buy a Chinese vase as a present...

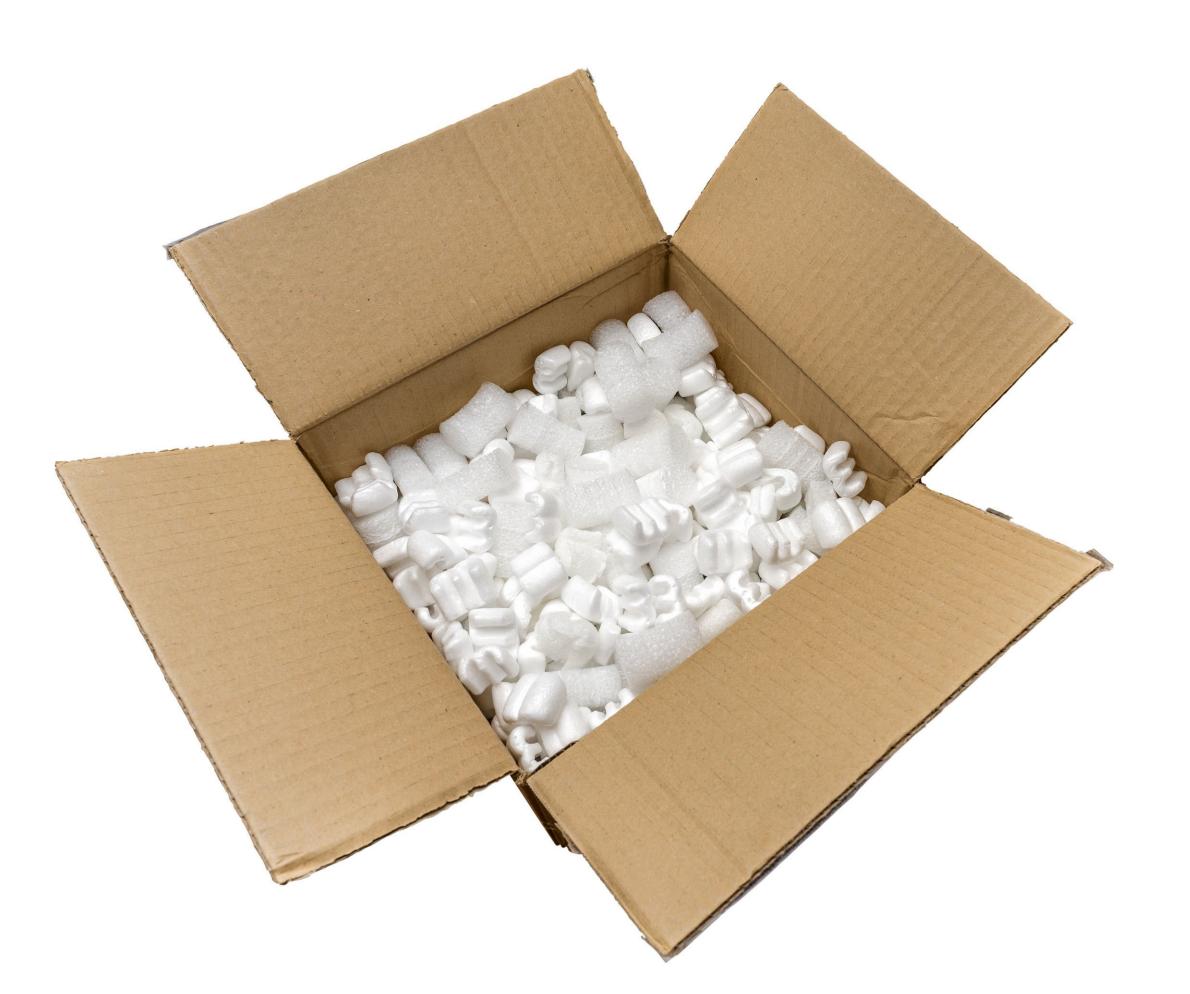

To protect it, you put it in a box with peanuts...

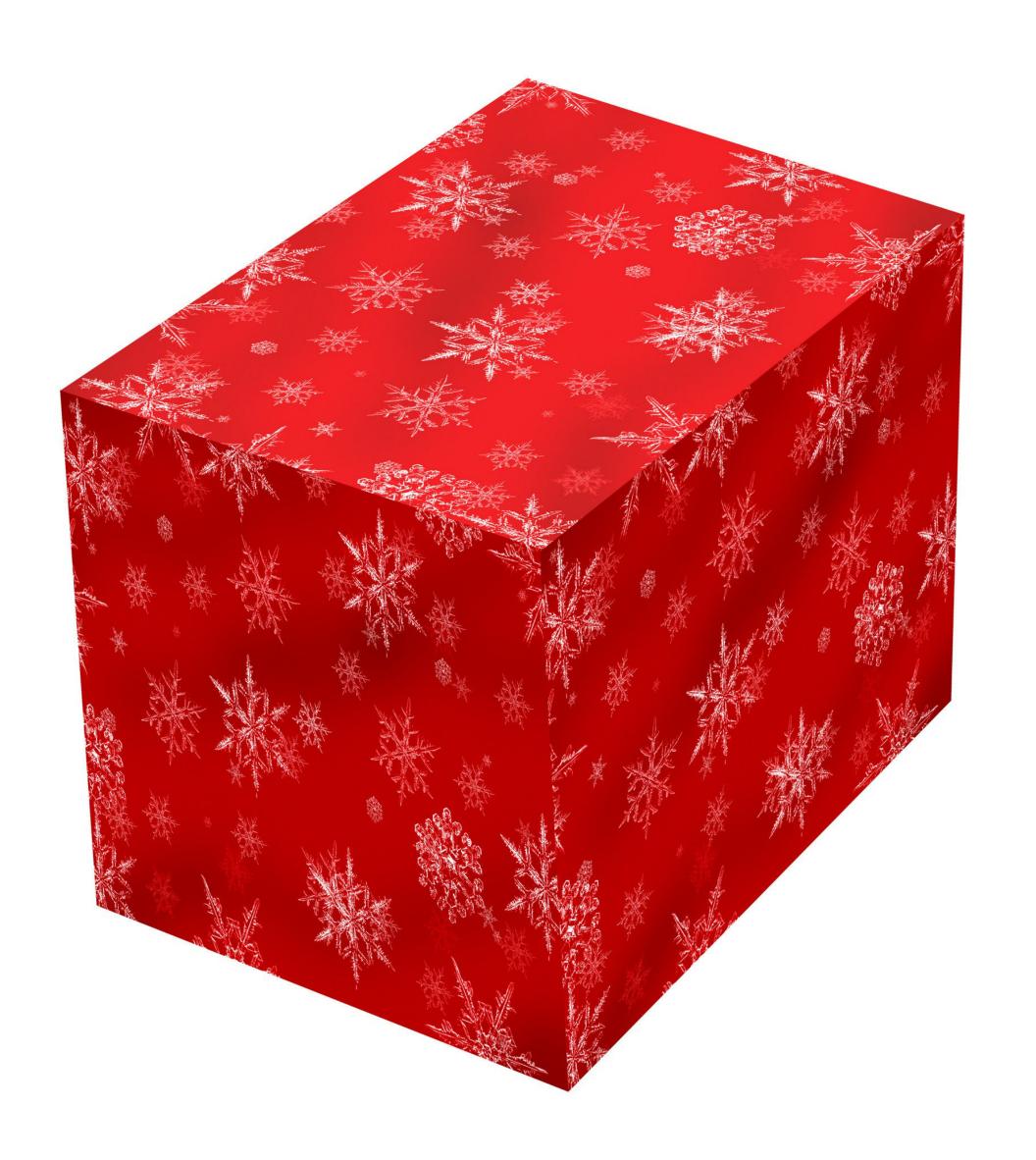

### ...& then wrap it with festive paper

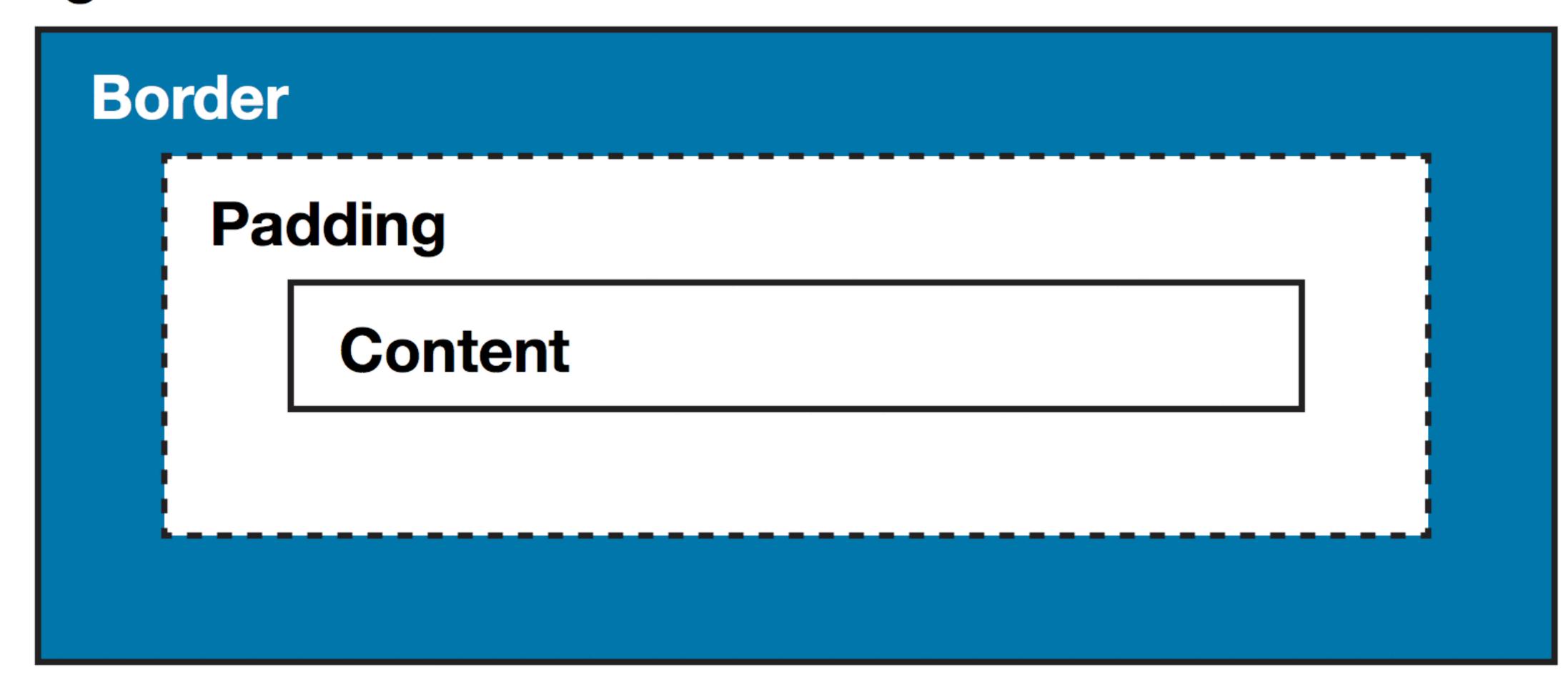

Wrapping

Cardboard Box Border Packing **Padding** Content Vase

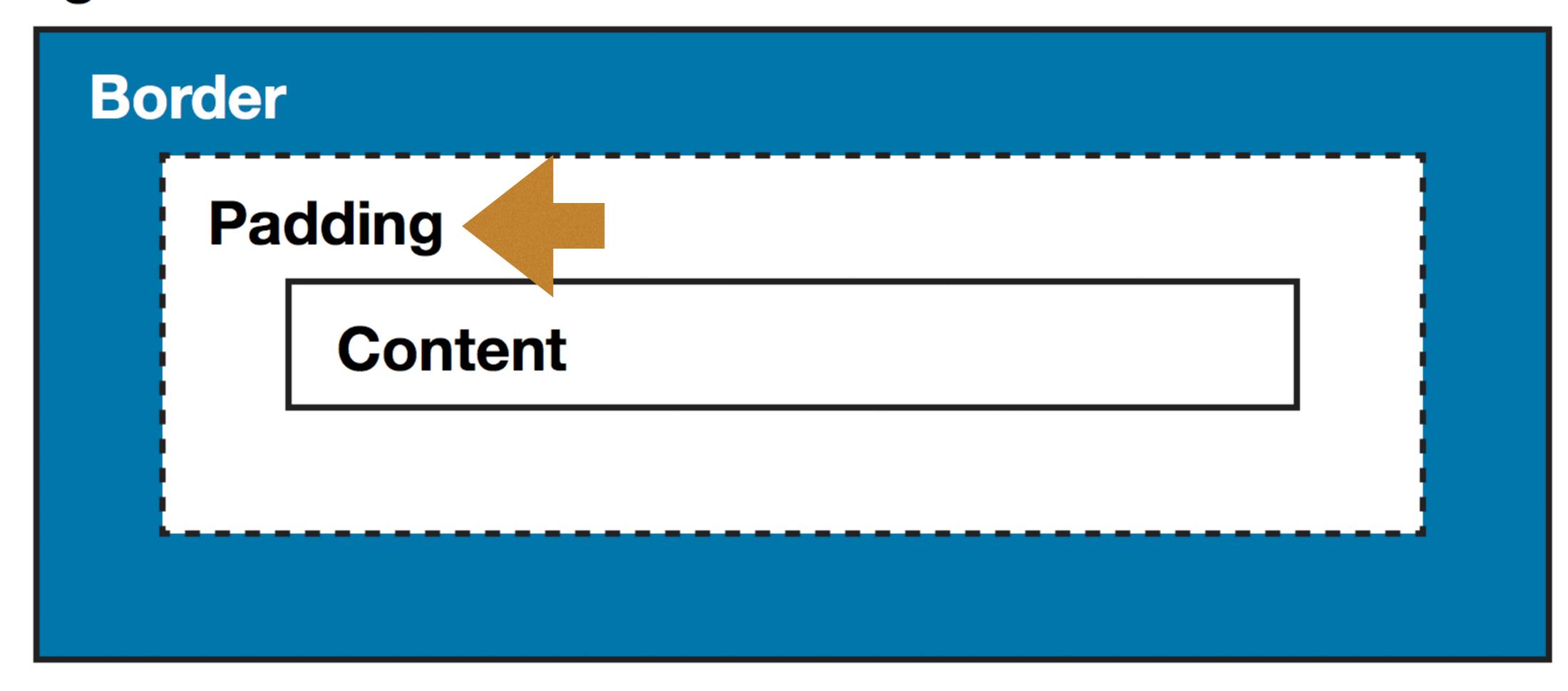

Padding is on the inside of the border

Padding is transparent, so you cannot change its color

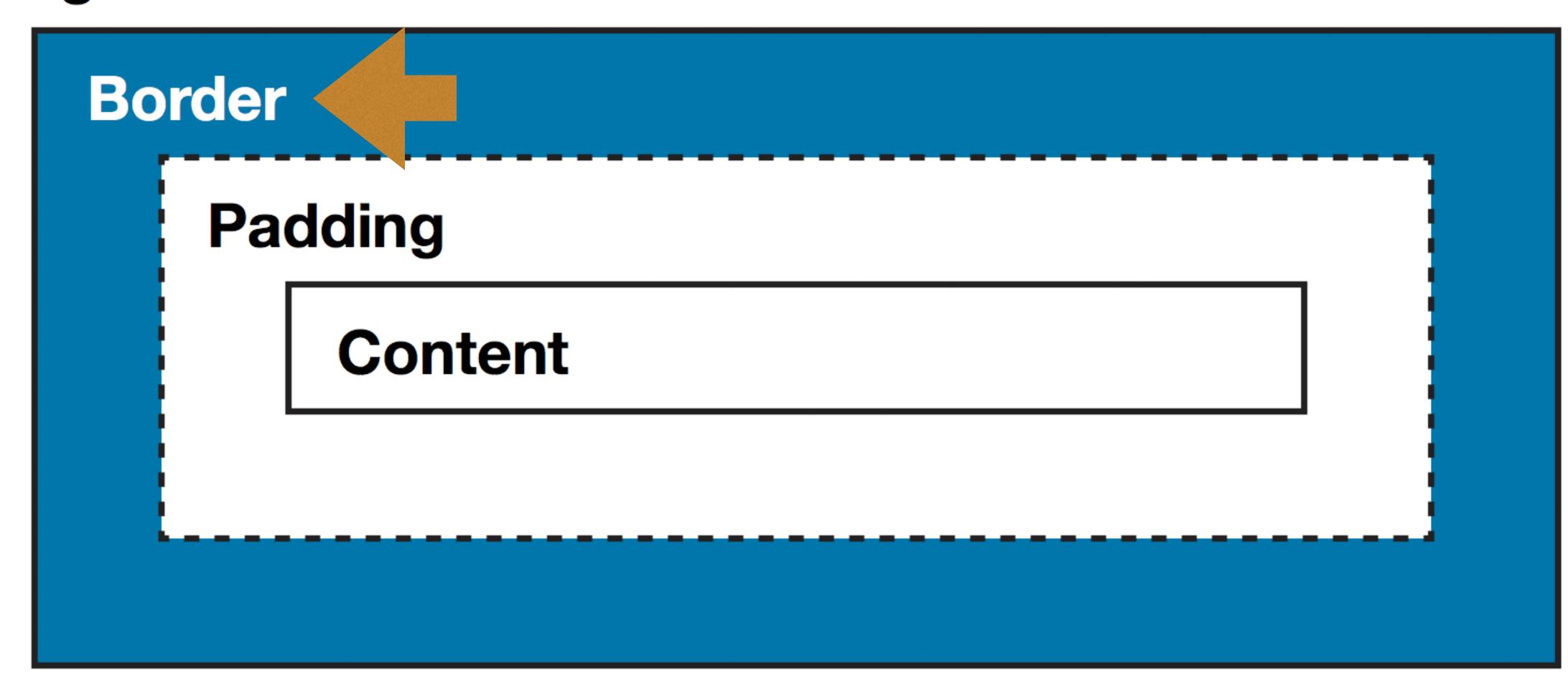

#### Border styles

» none: no border shows, & computed border-width is o » hidden: same as none, even in table cells with bordercollapse: collapse (unlike none, which shows the border) >> dotted: • • • • • » dashed: - - - - -» solid:—— » double: \_\_\_\_\_ » groove: 3D effect going in » ridge: 3D effect going out » inset: makes box appear embedded

» outset: 3D effect that makes box appear embossed

#### Border

**Padding** 

Content

Margins are on the *outside* of the border (the opposite of padding, which is on the inside)

Always transparent

#### Margin collapsing

Top and bottom margins of blocks are sometimes combined (collapsed) into a single margin whose size is the largest of the margins combined into it

Content area

margin-bottom: 30px

margin-top: 20px

Content area

Content area

margin-bottom: 30px

Content area

#### overflow

On a block-level element, what to do if content overflows its box

overflow: visible
Display overflow content (default)

overflow: hidden Clip content

overflow: scroll

Render scroll bars all the time

overflow: auto

Show scroll bars only if content overflows

## F10ats

#### float

Element taken out of normal flow & placed along left or right side of its container, where text & inline elements will wrap around it

```
いる。
⇔ HTML
    whether they danced often upon
    Lerion; but the farmer and his wile
    would only make the Elder Sign and
    tell him the way to Nir and Ulthar.
  <img
  src="https://upload.wikimedia.org/wikip"
  edia/commons/0/02/Elder_sign.jpg"
  alt="Elder Sign">
  >
    At noon he walked through the one
    broad high street of Nir, which he
    had once visited and which marked his
    farthest former travels in this
    direction: and soon afterward he came
                                         米以
CSS
 img
   float: left;
    Beautification (not part of lesson) */
 img {
   margin: .2em 1em .5em .5em;
                                          光器
⇔JS
```

Carter detoured at the proper place, and heard behind him the frightened fluttering of some of the more timid Zoogs. He had known they would follow him, so he was not disturbed; for one grows accustomed to the anomalies of these prying creatures. It was twilight when he came to the edge of the wood, and the strengthening glow told him it was the twilight of morning. Over fertile plains rolling down to the Skai he saw the smoke of cottage chimneys, and on every hand were the hedges and ploughed fields and thatched roofs of a peaceful land. Once he stopped at a farmhouse well for a cup of water, and all the dogs barked affrightedly at the inconspicuous Zoogs that crept through the grass behind. At another house, where people were stirring, he asked questions about the gods, and whether they danced often upon Lerion; but the farmer and his wile would only make the Elder Sign and tell him the way to Nir and Ulthar.

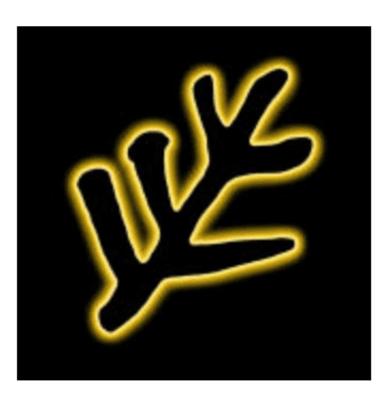

At noon he walked through the one broad high street of Nir, which he had once visited and which marked his farthest former travels in this direction; and soon afterward he came to the great stone bridge across the Skai, into whose central piece the masons had sealed a living human sacrifice when they built it thirteen-hundred years before. Once on the other side, the frequent presence of cats (who all arched their backs at the trailing Zoogs) revealed the near neighborhood of Ulthar; for in Ulthar, according to an ancient and significant law, no man may kill a cat. Very pleasant were the suburbs of Ulthar, with their little green cottages and neatly fenced farms; and still pleasanter was the quaint town itself, with its old peaked roofs and

overhanging upper stories and numberless chimney-pots and narrow hill streets where one can see old cobbles whenever the graceful cats afford space enough. Carter, the cats being somewhat dispersed by the half-seen Zoogs, picked his way directly to the modest Temple of the Elder Ones where the priests and old records were said to be; and once within that venerable circular tower of ivied stone—which crowns Ulthar's highest hill—he sought out the patriarch Atal, who had been up the forbidden peak Hatheg-Kia in the stony desert and had come down again alive.

Atal, seated on an ivory dais in a festooned shrine at the top of the temple, was fully three centuries old; but still very keen of mind and memory. From him Carter learned many things about the gods, but mainly that they are indeed only Earth's gods, ruling feebly our own dreamland and having no power or habitation elsewhere. They might, Atal said, heed a man's prayer if in good humour; but one must not think of climbing to their onyx stronghold atop Kadath in the cold waste. It was lucky that no man knew where Kadath towers, for the fruits of ascending it would be very grave. Atal's companion Banni the Wise had been drawn screaming into the sky for climbing merely the known peak of Hatheg-Kia. With unknown Kadath, if ever found, matters would be much worse; for although Earth's gods may sometimes be surpassed by a wise mortal, they are protected by the Other Gods from Outside, whom it is better not to discuss. At least twice in the world's history the Other Gods set their seal upon Earth's primal granite; once

Floats are used to create multi-column layouts, but it was never intended for that purpose (& there will soon be better ways to do that: flexbox & grid)

# Backgrounds

Backgrounds are complex

Lots of properties

Can be layered: multiple background layers

Difficult concepts

#### SHANGHAI Welcome to Shanghai – the city that never sleeps. BLOG INTRODUCTION ACTIVITIES SHANGHAI BEIJING PHOTOS **GOTOCHINA** TRAVELING EVENTS

#### SHANGHAI

Welcome to Shanghai – the city that never sleeps.

GOTOCHINA

INTRODUCTION SHANGHAI BEIJING TRAVELING

BLOG ACTIVITIES PHOTOS EVENTS

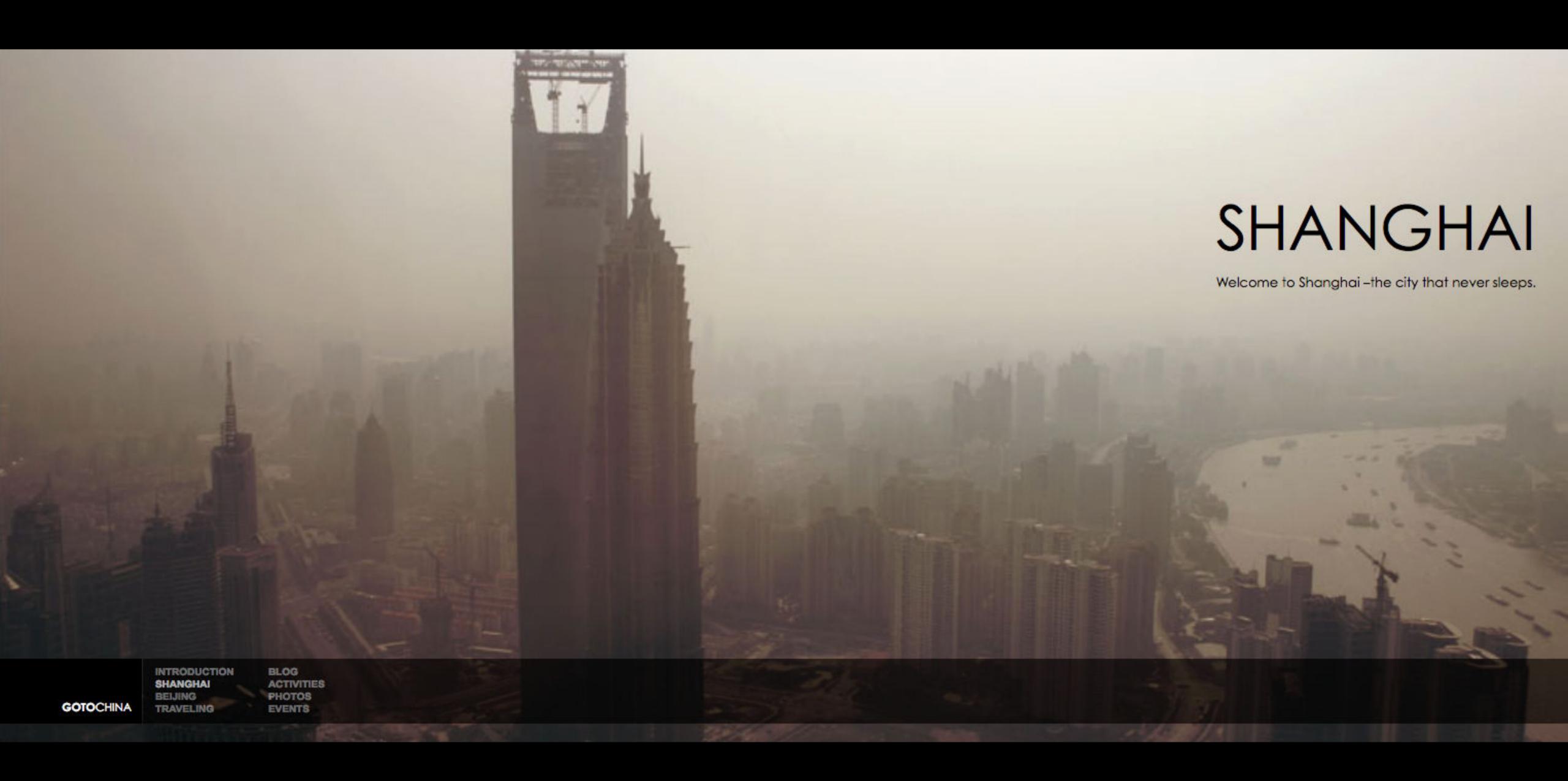

#### SHANGHAI Welcome to Shanghai –the city that never sleeps. INTRODUCTION BLOG SHANGHAI **ACTIVITIES** BEIJING **PHOTOS GOTO**CHINA TRAVELING **EVENTS**

2 CSS declarations create that effect:

background-position: center

background-size: cover

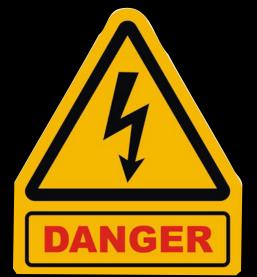

| DANGER               |   | CONTRACTOR |    |     |     |     |
|----------------------|---|------------|----|-----|-----|-----|
| background-position  | 4 |            |    | 1   | Y   | Y   |
| Multiple backgrounds | 9 | 1.3        |    | 3.6 | 2.3 | 6.1 |
| 4-value syntax       | 9 | >7         | 25 | 13  |     |     |

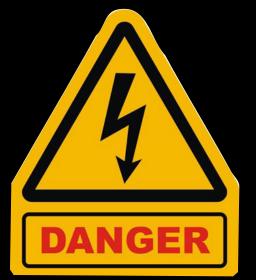

| DANGER          |   | C S S S S S S S S S S S S S S S S S S S |   |     |     |     |
|-----------------|---|-----------------------------------------|---|-----|-----|-----|
| background-size | 9 | 4.1                                     | 3 | 4   | 2.3 | 5.1 |
| contain & cover | 9 | 4.1                                     | 3 | 3.6 |     |     |
| SVG             | ? | ?                                       | ? | 8   | ?   | ?   |

#### background-attachment

Specifies if & how background images scroll

#### Values

- » scroll: scrolls with the page (default)
- » fixed: fixed within the viewport & does not scroll
- » local: scrolls with the content of its container

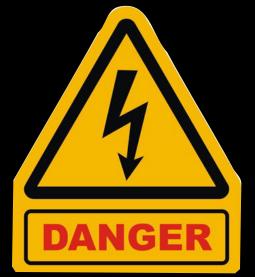

| NGER                      |   | C. S. S. S. S. S. S. S. S. S. S. S. S. S. |   |     |     |     |
|---------------------------|---|-------------------------------------------|---|-----|-----|-----|
| background-<br>attachment | 4 | 1                                         | 1 | 1   | 2.1 | 3.2 |
| Multiple backgrounds      | 9 | 1.3                                       | 1 | 3.6 | 2.1 | 3.2 |
| local                     | 9 | 5                                         | 4 | 25  | ?   | ?   |

### Background Layers

Every background layer can have every background property except background-color

Only the bottom layer can use background-color

Background layers do not have a z-index property

They stack in the order they appear in the style sheet

1st background layer in CSS is rendered as top layer in the browser

Last background layer in CSS is rendered as bottom layer in the browser

### Gradients

#### <gradient>

A CSS <image> made from a progressive transition between 2 or more colors

- 2 types of gradients
- » linear: progresses in a single direction
- » radial: radiates outward from a point

Both can repeat

# Linear Radial

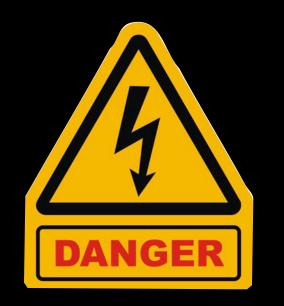

|                  |    | C. S. S. S. S. S. S. S. S. S. S. S. S. S. |    |    |                         |                         |
|------------------|----|-------------------------------------------|----|----|-------------------------|-------------------------|
| linear-gradient* | 10 | >7                                        | 26 | 10 | 2.3<br>(-webkit)<br>4.4 | 6.1<br>(-webkit)<br>7.1 |
| radial-gradient* | 10 | 7                                         | 25 | 10 | 2.3<br>(-webkit)<br>4.4 | 6.1<br>(-webkit)<br>7.1 |

<sup>\*</sup> Using correct finalized syntax

# Border Effects

#### border-image

Draws an image on the borders of elements

Don't use it

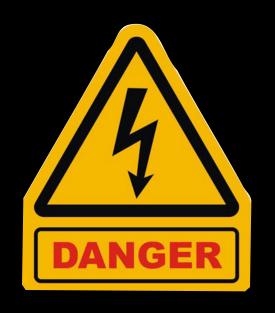

|              |    | C S S |    |    |      |      |
|--------------|----|-------|----|----|------|------|
| border-image | 11 | 6     | 16 | 15 | 2.1* | 3.2* |

<sup>\*</sup> Requires vendor prefix

#### border-radius

Rounds corners or turns boxes into circles

```
div {
border-radius: 2%;
}

div {
margin: 30px;
border: 30px solid hsla(0, 100%, 50%, .5);

padding: 30px;
width: 300px;
height: 300px;
background-color: lightskyblue;
text-align: justify;
}
```

**⇔** HTML

※袋

 It is said that in Ulthar, which lies beyond the river Skai, no man may kill a cat; and this I can verily believe as I gaze upon him who sitteth purring before the fire. For the cat is cryptic, and close to strange things which men cannot see. He is the soul of antique Aegyptus, and bearer of tales from forgotten cities in Meroe and Ophir. He is the kin of the jungle's lords, and heir to the secrets of hoary and sinister Africa. The Sphinx is his cousin, and he speaks her language; but he is more ancient than the Sphinx, and remembers that which she hath forgotten.

```
⇔ HTML
                                                   ※ ☆ CSS
1 <div class="circle"></div>
                                                           .circle {
                                                            width: 100px;
                                                            height: 100px;
3 <div class="oval"></div>
                                                            border-radius: 50%; /* or 50px */
                                                           .oval {
                                                           width: 200px;
                                                           height: 100px;
                                                            border-radius: 100px / 50%;
                                                        11 }
                                                        13 /* Uninteresting stuff below here */
                                                        15 div {
```

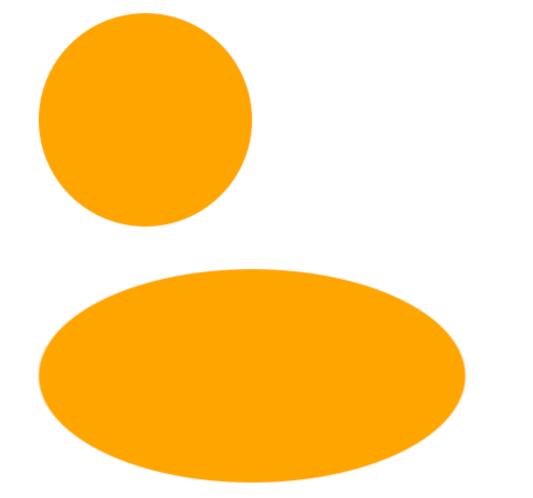

May 1981: Steve Jobs & crew are developing the Macintosh

"Steve suddenly got more intense. 'Rectangles with rounded corners are everywhere! Just look around this room!'. And sure enough, there were lots of them, like the whiteboard and some of the desks and tables. Then he pointed out the window. 'And look outside, there's even more, practically everywhere you look!'. He even persuaded Bill to take a quick walk around the block with him, pointing out every rectangle with rounded corners that he could find. ... Over the next few months, roundrects worked their way into various parts of the user interface, and soon became indispensable."

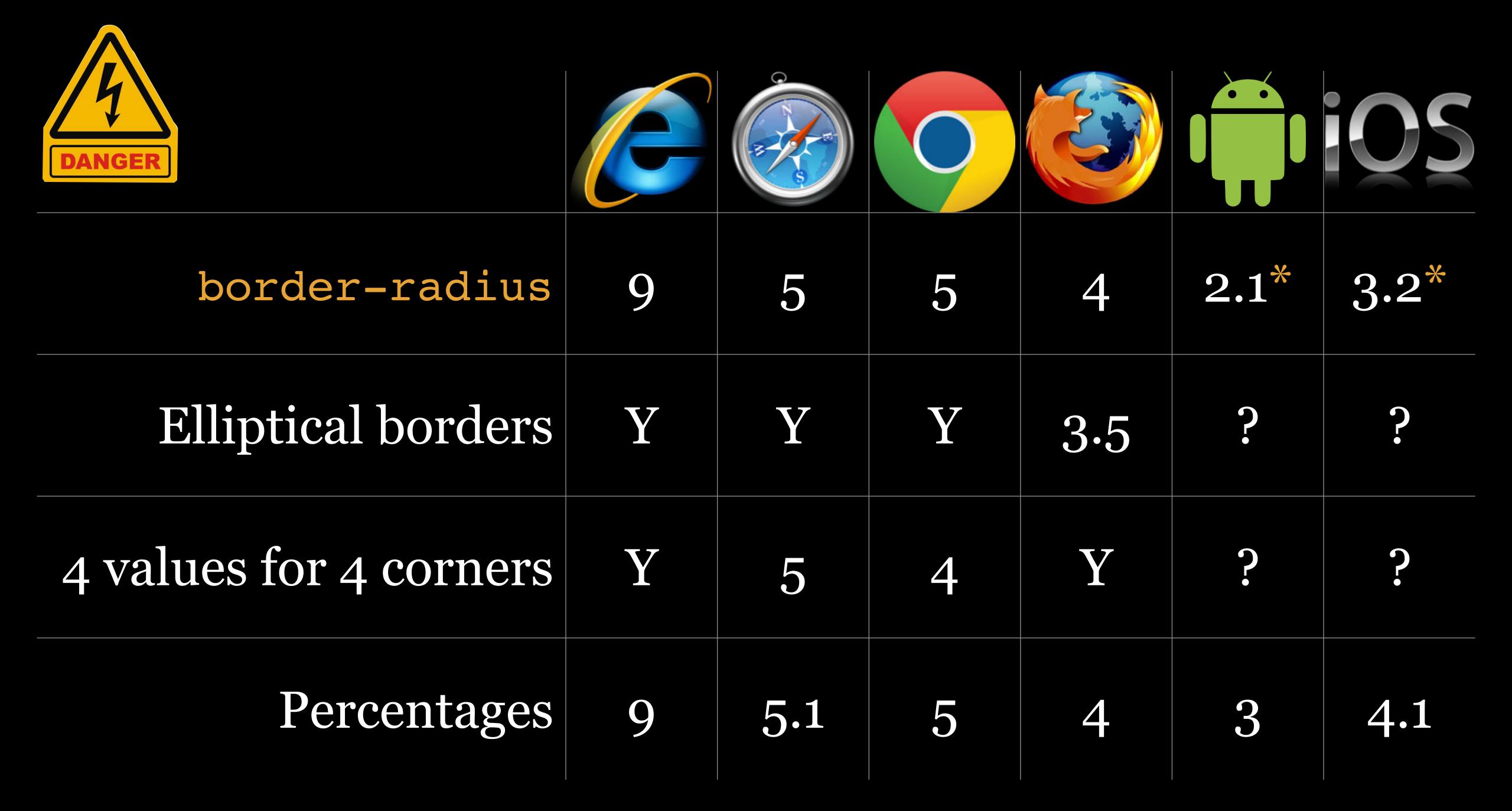

<sup>\*</sup> Requires vendor prefix

box-shadow

Creates attractive shadow effects on elements

```
米で公
⇔ HTML
 <div>1</div>
 <div>2</div>
 <div>3</div>
 <div>4</div>
 <div>5</div>
 <div>6</div>
 <div>7</div>
                                      ◎ ※茲
CSS
1 /* <offset-x> <offset-y> <color> */
  div:nth-of-type(1) {
    box-shadow: 5px 3px black;
  /* <offset-x> <offset-y> <blur-radius>
  <color> */
  div:nth-of-type(2) {
    box-shadow: 3px 3px 5px black;
```

**‡**JS

深る

```
1
```

3

4

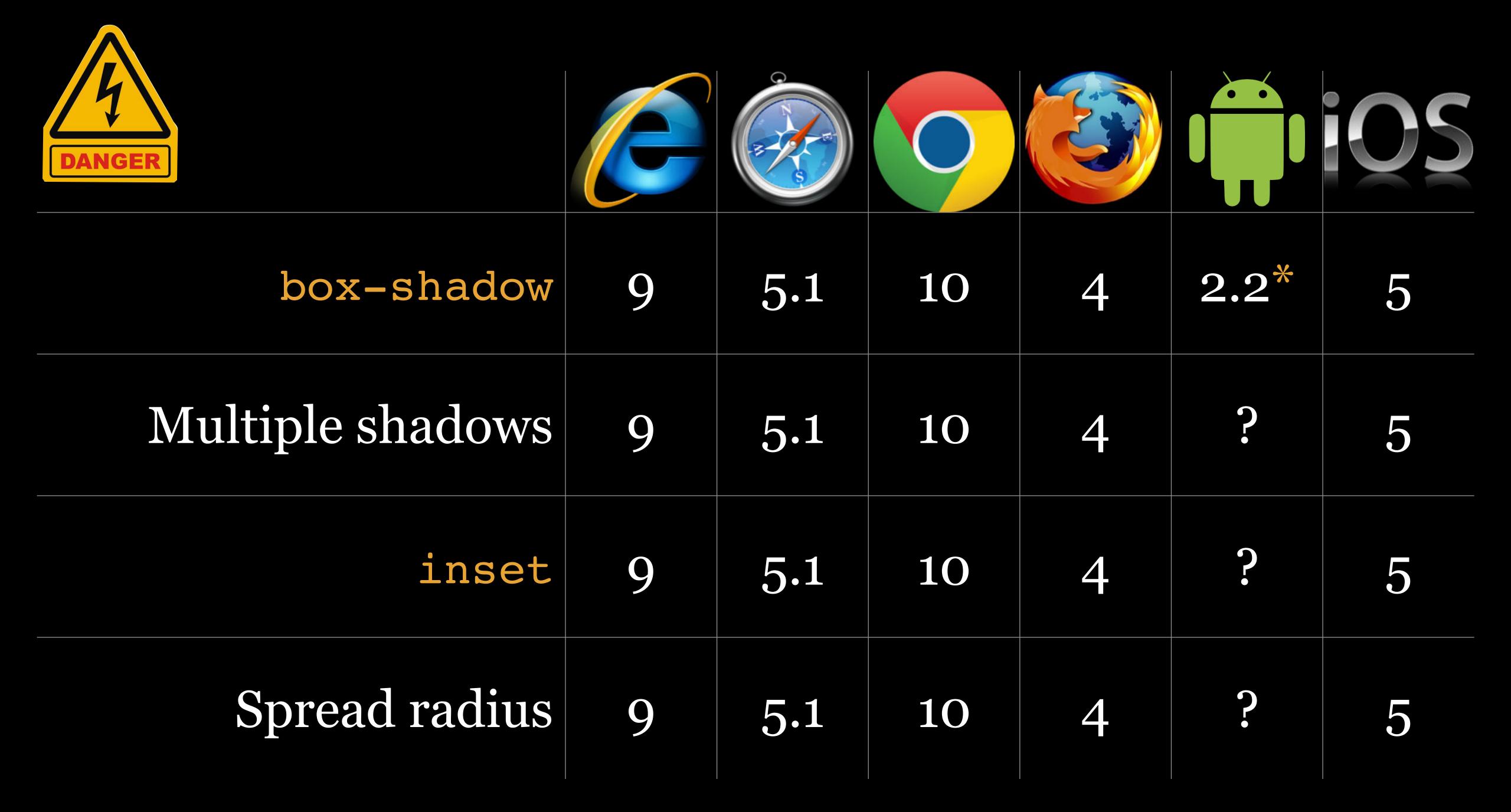

<sup>\*</sup> Requires vendor prefix

# opacity

#### opacity

Uses opacity to make an element & everything it contains *transparent* 

Value is a < number > between 0 & 1

```
深る
# HTML
   from what seemed a well-drilled chorus
   of hoarse voices would rise in sing-
   song chant that hideous phrase or
   ritual:
 <div>
   "Ph'nglui mglw'nafh Cthulhu R'lyeh
   wgah'nagl fhtagn."
 </div>
 >
   Then the men, having reached a spot
   where the trees were thinner, came
   suddenly in sight of the spectacle
   itself. Four of them reeled, one
   fainted, and two were shaken into a
                                       ◎ ※茲
CSS
  div {
    opacity: 0;
    opacity: .3;
    opacity: 1;
  /* Uninteresting stuff below here */
  div {
10 margin: 2em;
11 border: 2em solid hsla(0, 100%, 50%,
  1);
```

Only poetry or madness could do justice to the noises heard by Legrasse's men as they ploughed on through the black morass toward the red glare and muffled tom-toms. There are vocal qualities peculiar to men, and vocal qualities peculiar to beasts; and it is terrible to hear the one when the source should yield the other. Animal fury and license here whipped themselves to daemoniac heights by howls and squawking ecstacies that tore and reverberated through those nighted woods like pestilential tempests from the gulfs of hell. Now and then the less organized ululation would cease, and from what seemed a well-drilled chorus of hoarse voices would rise in sing-song chant that hideous phrase or ritual:

"Ph'nglui mglw'nafh Cthulhu R'lyeh wgah'nagl fhtagn."

Then the men, having reached a spot where the trees were thinner, came suddenly in sight of the spectacle itself. Four of them reeled, one fainted, and two were shaken into a frantic cry which the mad cacophony fortunately deadened. Legrasse dashed swamp water on the face of the fainting man, and all stood trembling and nearly hypnotised with horror.

```
※ 22
⇔ HTML
   from what seemed a well-drilled chorus
   of hoarse voices would rise in sing-
   song chant that hideous phrase or
   ritual:
 <div>
   "Ph'nglui mglw'nafh Cthulhu R'lyeh
   wgah'nagl fhtagn."
 </div>
 >
   Then the men, having reached a spot
   where the trees were thinner, came
   suddenly in sight of the spectacle
   itself. Four of them reeled, one
   fainted, and two were shaken into a
                                       ◎ ※怒
CSS
  div {
    opacity: .3;
    opacity: 1;
    opacity: 0;
  /* Uninteresting stuff below here */
  div {
   margin: 2em;
1 border: 2em solid hsla(0, 100%, 50%,
  1);
```

Only poetry or madness could do justice to the noises heard by Legrasse's men as they ploughed on through the black morass toward the red glare and muffled tom-toms. There are vocal qualities peculiar to men, and vocal qualities peculiar to beasts; and it is terrible to hear the one when the source should yield the other. Animal fury and license here whipped themselves to daemoniac heights by howls and squawking ecstacies that tore and reverberated through those nighted woods like pestilential tempests from the gulfs of hell. Now and then the less organized ululation would cease, and from what seemed a well-drilled chorus of hoarse voices would rise in sing-song chant that hideous phrase or ritual:

Then the men, having reached a spot where the trees were thinner, came suddenly in sight of the spectacle itself. Four of them reeled, one fainted, and two were shaken into a frantic cry which the mad cacophony fortunately deadened. Legrasse dashed swamp water on the face of the fainting man, and all stood trembling and nearly hypnotised with horror.

```
深る
⇔ HTML
   from what seemed a well-drilled chorus
   of hoarse voices would rise in sing-
   song chant that hideous phrase or
   ritual:
 <div>
   "Ph'nglui mglw'nafh Cthulhu R'lyeh
   wgah'nagl fhtagn."
 </div>
 >
   Then the men, having reached a spot
   where the trees were thinner, came
   suddenly in sight of the spectacle
   itself. Four of them reeled, one
                                       ② ※ 叕
CSS
  div {
    opacity: 1;
    opacity: 0;
    opacity: .3;
     Uninteresting stuff below here */
  div {
   margin: 2em;
11 border: 2em solid hsla(0, 100%, 50%,
  1);
```

Only poetry or madness could do justice to the noises heard by Legrasse's men as they ploughed on through the black morass toward the red glare and muffled tom-toms. There are vocal qualities peculiar to men, and vocal qualities peculiar to beasts; and it is terrible to hear the one when the source should yield the other. Animal fury and license here whipped themselves to daemoniac heights by howls and squawking ecstacies that tore and reverberated through those nighted woods like pestilential tempests from the gulfs of hell. Now and then the less organized ululation would cease, and from what seemed a well-drilled chorus of hoarse voices would rise in sing-song chant that hideous phrase or ritual:

"Ph'nglui mglw'nafh Cthulhu R'lyeh wgah'nagl fhtagn."

Then the men, having reached a spot where the trees were thinner, came suddenly in sight of the spectacle itself. Four of them reeled, one fainted, and two were shaken into a frantic cry which the mad cacophony fortunately deadened. Legrasse dashed swamp water on the face of the fainting man, and all stood trembling and nearly hypnotised with horror.

# Blending

#### <ble><ble><br/>de>

Method for *blending overlapping images or colors* (as in Photoshop or Illustrator)

Not yet supported

| color       | hard-light | overlay    |
|-------------|------------|------------|
| color-burn  | hue        | saturation |
| color-dodge | lighten    | screen     |
| darken      | luminosity | soft-light |
| difference  | multiply   |            |
| exclusion   | normal     |            |

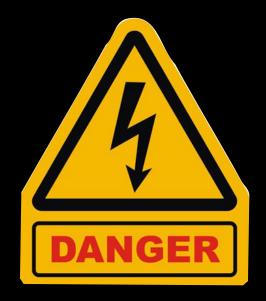

| <br><br> |  |  |  |
|----------------------------------------------------------------------------------------------------|--|--|--|

## Animation

Can really add polish & impact

Less is more (& the lesser, the better)

Have a (good) purpose

#### Hover.css v2

A collection of CSS3 powered hover effects to be applied to links, buttons, logos, SVG, featured images and so on. Easily apply to your own elements, modify or just use for inspiration.

Available in CSS, Sass, and LESS.

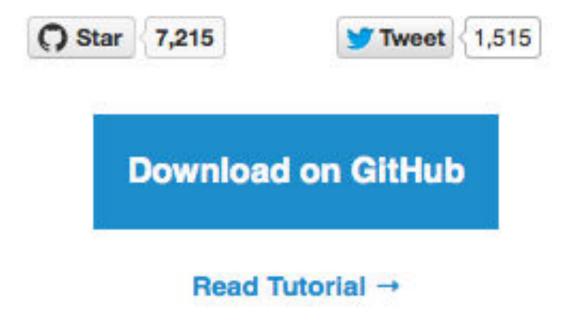

#### **2D Transitions**

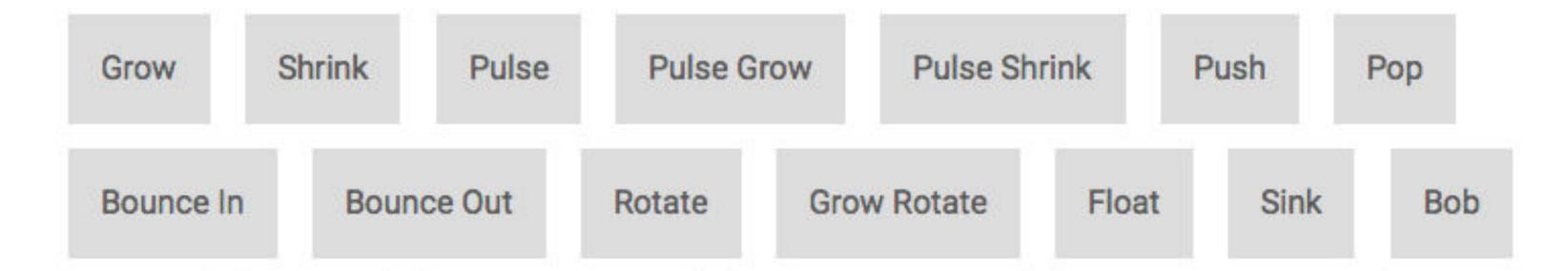

# Media-Specific CSS

CSS allows you to change how content is presented on different media without having to change the content itself or code

#### Media Queries Level 4\* defines 4 media types

- » all: all media type devices (default)
- » print: printers & Print Preview
- » speech: screenreaders (was aural)
- » screen: "all devices that aren't matched by print or speech"

<sup>\*</sup> Working Draft as of June 3, 2014

A webpage should not look the same on a desktop & on a phone

Likewise, a webpage should not look the same on a screen & on paper (& it was never intended to!)

Search WaSP Home About Learn Action Buzz Press

The Web Standards Project is a grassroots coalition fighting for standards which ensure simple, affordable access to web technologies for all.

Frequently Asked Questions (FAQ)

**Tutorials** 

**Articles and Interviews** 

Reference Materials

**External Resources** 

#### **Translations:**

FAQ [Belarusian Translation]

FAQ [Dutch Translation]

FAQ [Farsi Translation]

FAQ [French Translation]

FAQ [Italian Translation]

FAQ [Japanese Translation]

FAQ [Korean Translation]

FAQ [Polish Translation]

FAQ [Russian Translation]

FAQ [Simplified Chinese Translation]

#### Frequently Asked Questions (FAQ)

#### What are web standards and why should I use them?

#### 1 Introduction

#### 2 What are the standards?

- 2.1 W3C Standards
- 2.1.1 What is the W3C
- 2.1.2 What does it do?
- 2.1.3 What are the W3C standards?
- 2.1.3.1 HTML 4.0
- 2.1.3.2 XML 1.0
- 2.1.3.3 XHTML 1.0, 1.1, XHTML Modularization
- 2.1.3.4 CSS Cascading Stylesheets
- 2.1.3.5 DOM
- 2.2 ECMA Standards
- 2.2.1 What is the ECMA?
- 2.2.2 What does it do?
- 2.2.3 What are the ECMA standards?
- 2.2.3.1 ECMAScript

#### 3 What are the advantages of using Standards?

- 3.1 Accessibility
- 3.1.1 To software/machines
- 3 1 2 To poople

#### Working together for standards The Web Standards Project

#### Frequently Asked Questions (FAQ)

#### What are web standards and why should I use them?

#### 1 Introduction

#### 2 What are the standards?

- 2.1 W3C Standards
- 2.1.1 What is the W3C
- 2.1.2 What does it do?
- 2.1.3 What are the W3C standards?
- 2.1.3.1 HTML 4.0
- 2.1.3.2 XML 1.0
- 2.1.3.3 XHTML 1.0, 1.1, XHTML Modularization
- 2.1.3.4 CSS Cascading Stylesheets
- 2.1.3.5 DOM
- 2.2 ECMA Standards
- 2.2.1 What is the ECMA?
- 2.2.2 What does it do?
- 2.2.3 What are the ECMA standards?
- 2.2.3.1 ECMAScript

#### 3 What are the advantages of using Standards?

- 3.1 Accessibility
- 3.1.1 To software/machines
- 3.1.2 To people
- 3.2 Stability

#### **4 Conclusions**

#### 1. Introduction

Tim Berners-Lee's dream for his invention, the World Wide Web, is a common space where users can share information to work together, to play, and to socialize (The World Wide Web, A very short personal history). As web developers, creating business, social, and educational sites, we turn this dream into reality.

But in this period of tremendous growth, the Web needs guidance to realize its full potential. Web standards are this guidance. These standards help ensure that everyone has access to the information we are providing, and also make web development faster and more enjoyable.

Standards compliance makes it easier for people with special needs to use the Web. Blind people may have their computer read web pages to them. People with poor eyesight may have pages rearranged and magnified for

Home ➤ Animals ➤ About the Animals ➤ Mammals ➤ Elephants

#### **Asian Elephant**

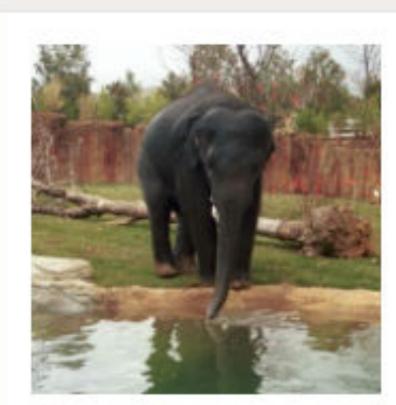

ANIMALS

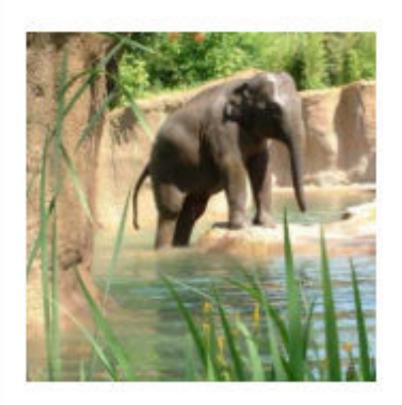

| Geographical Range  | India, Sri Lanka, Southeast Asia                             |
|---------------------|--------------------------------------------------------------|
| Habitat             | Scrub forests, adjoining grasslands, jungles where remaining |
| Scientific Name     | Elephas maximus                                              |
| Conservation Status | Endangered                                                   |

#### **Elephants and Us**

Asian elephants have long been important to humans. Whether it's their key role in the Hindu religion and culture, their longstanding use as beasts of burden, their slaughter for the ivory trade, or their current conflicts with the exploding human population -- elephants have always fascinated us.

Elephants have been domesticated in Asia for centuries, bred to move people

#### It's a Girl!

An Asian elephant calf Priya was born at the Saint Louis Zoo on Friday, April 26, 2013, at 10:57 p.m.! See more.

#### We Care About Elephants

Want to know more about how the Saint Louis Zoo takes care of Asian elephants?

We Care About Elephants

Missouri House Commends Elephant Care Elephants :: Saint Louis Zoo 2015-01-16, 4:20 PM

#### **Saint Louis Zoo**

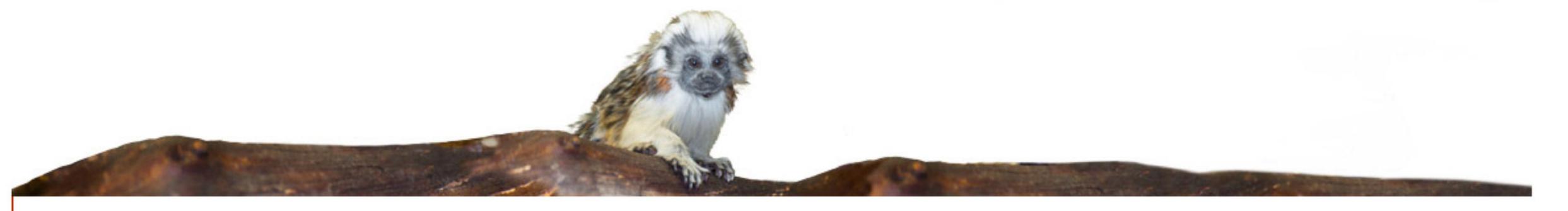

#### **Asian Elephant**

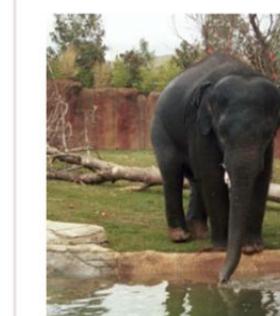

| N |  |
|---|--|
|   |  |
|   |  |
| 1 |  |

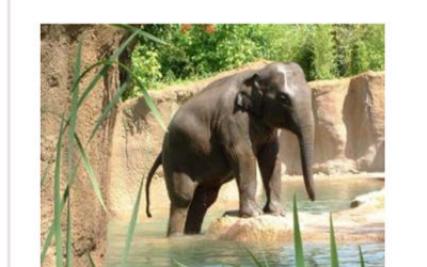

| Geographical Range  | India, Sri Lanka, Southeast Asia                             |
|---------------------|--------------------------------------------------------------|
| Habitat             | Scrub forests, adjoining grasslands, jungles where remaining |
| Scientific Name     | Elephas maximus                                              |
| Conservation Status | Endangered                                                   |

#### **Elephants and Us**

Asian elephants have long been important to humans. Whether it's their key role in the Hindu religion and culture, their longstanding use as beasts of hurden their slaughter for the ivery trade or their current conflicts with the

#### It's a Girl!

An Asian elephant calf Priya was born at the Saint Louis Zoo on Friday, April 26, 2013, at 10:57 p.m.! See more (/animals/abouttheanimals/mamm girl-asian-elephant-calf-born-april-26-2013/).

#### **We Care About Elephants**

Mont to lingui mare about bout the

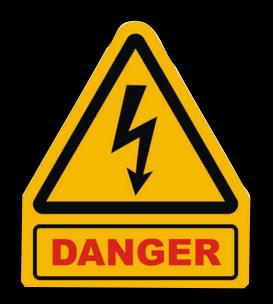

|                   |   | C S S S S S S S S S S S S S S S S S S S |    |     |     |     |
|-------------------|---|-----------------------------------------|----|-----|-----|-----|
| @media            | 9 | 1.3                                     | 1  | 1   | 1   | 3.1 |
| Media<br>Features |   | 4                                       | 21 | 3.5 | 2.1 | 3.2 |

#### Thank you!

scott@granneman.com www.granneman.com ChainsawOnATireSwing.com @scottgranneman

jans@websanity.com websanity.com

## CSS for Designers Capabilities to Know & Pitfalls to Avoid

R. Scott Granneman

Jans Carton

© 2009 R. Scott Granneman Last updated 2015-01-16 You are free to use this work, with certain restrictions. For full licensing information, please see the last slide/page.

#### Changelog

2015-01-16 1.1: Added margin collapsing; fixed Saint Louis Zoo print image; added Blending; updated compatibility chart in Media-Specific CSS 2015-01-15 1.0: Created presentation from other presentations; added new content

#### Licensing of this work

This work is licensed under the Creative Commons Attribution-ShareAlike 4.0 International License.

To view a copy of this license, visit http://creativecommons.org/licenses/by-sa/4.0/.

#### You are free to:

- » Share copy and redistribute the material in any medium or format
- » Adapt remix, transform, and build upon the material for any purpose, even commercially

#### Under the following terms:

Attribution. You must give appropriate credit, provide a link to the license, and indicate if changes were made. You may do so in any reasonable manner, but not in any way that suggests the licensor endorses you or your use. Give credit to:

#### Scott Granneman • www.granneman.com • scott@granneman.com

Share Alike. If you remix, transform, or build upon the material, you must distribute your contributions under the same license as the original.

No additional restrictions. You may not apply legal terms or technological measures that legally restrict others from doing anything the license permits.

Questions? Email scott@granneman.com